# RProtoBuf: Efficient Cross-Language Data Serialization in R

Dirk Eddelbuettel

Debian Project

Murray Stokely Google, Inc

Jeroen Ooms UCLA

#### Abstract

Modern data collection and analysis pipelines often involve a sophisticated mix of applications written in general purpose and specialized programming languages. Many formats commonly used to import and export data between different programs or systems, such as CSV or JSON, are verbose, inefficient, not type-safe, or tied to a specific programming language. Protocol Buffers are a popular method of serializing structured data between applications—while remaining independent of programming languages or operating systems. They offer a unique combination of features, performance, and maturity that seems particulary well suited for data-driven applications and numerical computing. The RProtoBuf package provides a complete interface to Protocol Buffers from the R environment for statistical computing. This paper outlines the general class of data serialization requirements for statistical computing, describes the implementation of the RProtoBuf package, and illustrates its use with example applications in large-scale data collection pipelines and web services.

Keywords: R, Rcpp, Protocol Buffers, serialization, cross-platform.

## 1. Introduction

Modern data collection and analysis pipelines increasingly involve collections of decoupled components in order to better manage software complexity through reusability, modularity, and fault isolation [\(Wegiel and Krintz](#page-27-0) [2010\)](#page-27-0). These pipelines are frequently built using different programming languages for the different phases of data analysis — collection, cleaning, modeling, analysis, post-processing, and presentation — in order to take advantage of the unique combination of performance, speed of development, and library support offered by different environments and languages. Each stage of such a data analysis pipeline may produce intermediate results that need to be stored in a file, or sent over the network for further processing.

Given these requirements, how do we safely and efficiently share intermediate results between different applications, possibly written in different languages, and possibly running on different computer systems? In computer programming, serialization is the process of translating data structures, variables, and session state into a format that can be stored or transmitted and then reconstructed in the original form later [\(Cline](#page-26-0) [2013\)](#page-26-0). Programming languages such as R, Julia, Java, and Python include built-in support for serialization, but the default formats are usually language-specific and thereby lock the user into a single environment.

Data analysts and researchers often use character-separated text formats such as CSV [\(Shafra-](#page-27-1)

[novich](#page-27-1) [2005\)](#page-27-1) to export and import data. However, anyone who has ever used CSV files will have noticed that this method has many limitations: it is restricted to tabular data, lacks type-safety, and has limited precision for numeric values. Moreover, ambiguities in the format itself frequently cause problems. For example, conventions on which characters is used as separator or decimal point vary by country. Extensible Markup Language (XML) is another well-established and widely-supported format with the ability to define just about any arbitrarily complex schema [\(Nolan and Temple Lang](#page-26-1) [2013\)](#page-26-1). However, it pays for this complexity with comparatively large and verbose messages, and added complexity at the parsing side (which are somewhat mitigated by the availability of mature libraries and parsers). Because XML is text-based and has no native notion of numeric types or arrays, it usually not a very practical format to store numeric data sets as they appear in statistical applications.

A more modern format is JavaScript ObjectNotation (JSON), which is derived from the object literals of JavaScript, and already widely-used on the world wide web. Several R packages implement functions to parse and generate JSON data from R objects [\(Couture-Beil](#page-26-2) [2012;](#page-26-2) [Temple Lang](#page-27-2) [2011;](#page-27-2) [Ooms](#page-26-3) [2014\)](#page-26-3). JSON natively supports arrays and four primitive types: numbers, strings, booleans, and null. However, as it too is a text-based format, numbers are stored as human-readable decimal notation which is inefficient and leads to loss of type (double versus integer) and precision. A number of binary formats based on JSON have been proposed that reduce the parsing cost and improve efficiency, but these formats are not widely supported. Furthermore, such formats lack a separate schema for the serialized data and thus still duplicate field names with each message sent over the network or stored in a file.

Once the data serialization needs of an application become complex enough, developers typically benefit from the use of an interface description language, or IDL. IDLs like Protocol Buffers [\(Google](#page-26-4) [2012\)](#page-26-4), Apache Thrift, and Apache Avro provide a compact well-documented schema for cross-language data structures and efficient binary interchange formats. Since the schema is provided separately from the data, the data can be efficiently encoded to minimize storage costs when compared with simple "schema-less" binary interchange formats. Many sources compare data serialization formats and show Protocol Buffers perform favorably to the alternatives; see [Sumaray and Makki](#page-27-3) [\(2012\)](#page-27-3) for one such comparison.

This paper describes an R interface to Protocol Buffers, and is organized as follows. Section [2](#page-1-0) provides a general high-level overview of Protocol Buffers as well as a basic motivation for their use. Section [3](#page-3-0) describes the interactive R interface provided by the **RProtoBuf** package, and introduces the two main abstractions: Messages and Descriptors. Section [4](#page-7-0) details the implementation details of the main S4 classes and methods. Section [5](#page-13-0) describes the challenges of type coercion between R and other languages. Section [6](#page-15-0) introduces a general R language schema for serializing arbitrary R objects and evaluates it against the serialization capabilities built directly into R. Sections [7](#page-19-0) and [8](#page-21-0) provide real-world use cases of RProtoBuf in MapReduce and web service environments, respectively, before Section [9](#page-24-0) concludes.

## 2. Protocol Buffers

<span id="page-1-0"></span>Protocol Buffers are a modern, language-neutral, platform-neutral, extensible mechanism for sharing and storing structured data. Some of the key features provided by Protocol Buffers for data analysis include:

• *Portable*: Enable users to send and receive data between applications as well as different

computers or operating systems.

- *Efficient*: Data is serialized into a compact binary representation for transmission or storage.
- *Extensible:* New fields can be added to Protocol Buffer schemas in a forward-compatible way that does not break older applications.
- Stable: Protocol Buffers have been in wide use for over a decade.

Figure [1](#page-2-0) illustrates an example communication work flow with Protocol Buffers and an interactive R session. Common use cases include populating a request remote-procedure call (RPC) Protocol Buffer in R that is then serialized and sent over the network to a remote server. The server would then deserialize the message, act on the request, and respond with a new Protocol Buffer over the network. The key difference to, say, a request to an Rserve instance is that the remote server may be implemented in any language, with no dependence on R.

While traditional IDLs have at times been criticized for code bloat and complexity, Protocol Buffers are based on a simple list and records model that is flexible and easy to use. The schema for structured Protocol Buffer data is defined in .proto files, which may contain one or more message types. Each message type has one or more fields. A field is specified with a unique number (called a *tag number*), a name, a value type, and a field rule specifying whether the field is optional, required, or repeated. The supported value types are numbers, enumerations, booleans, strings, raw bytes, or other nested message types. The .proto file syntax for defining the structure of Protocol Buffer data is described comprehensively on Google Code<sup>[1](#page-3-1)</sup>. Table 1 shows an example .proto file that defines the tutorial.Person type[2](#page-2-2) . The R code in the right column shows an example of creating a new message of this type and populating its fields.

For added speed and efficiency, the  $C_{++}$ , Java, and Python bindings to Protocol Buffers are used with a compiler that translates a Protocol Buffer schema description file (ending in

<span id="page-2-2"></span><span id="page-2-1"></span><sup>1</sup>See <http://code.google.com/apis/protocolbuffers/docs/proto.html>.

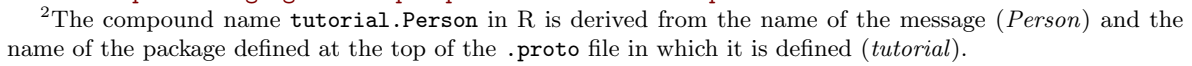

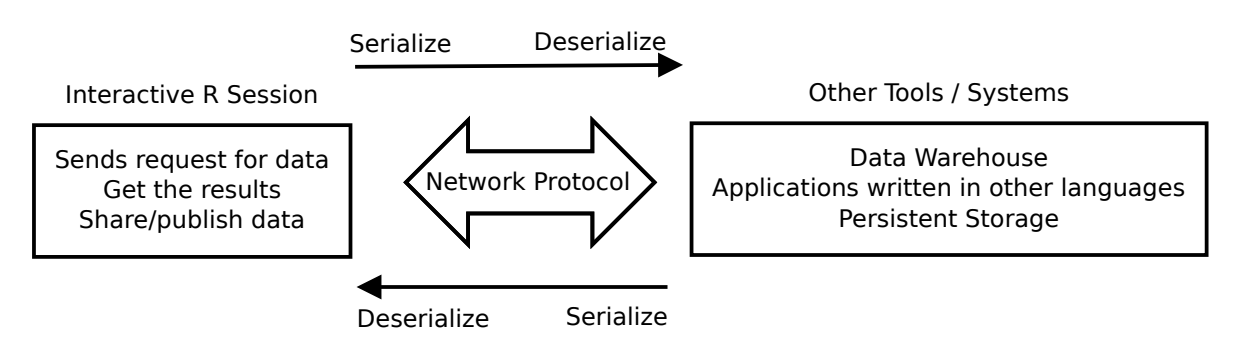

<span id="page-2-0"></span>Figure 1: Example protobuf usage

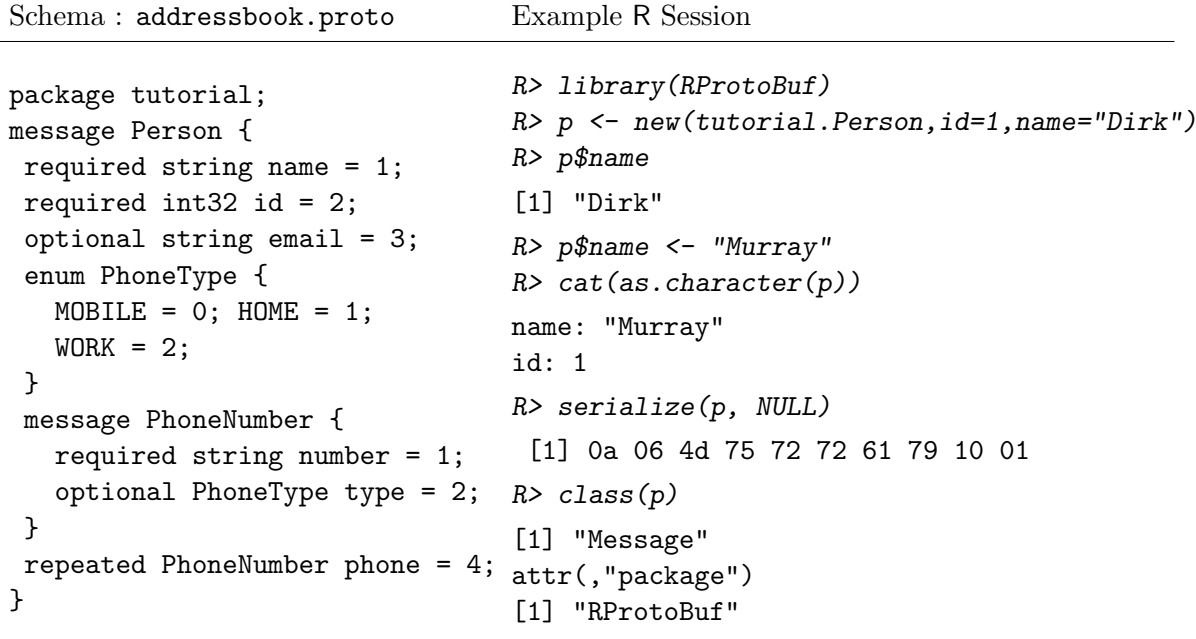

<span id="page-3-1"></span>Table 1: The schema representation from a .proto file for the tutorial.Person class (left) and simple R code for creating an object of this class and accessing its fields (right).

.proto) into language-specific classes that can be used to create, read, write, and manipulate Protocol Buffer messages. The R interface, in contrast, uses a reflection-based API that makes some operations slightly slower but which is much more convenient for interactive data analysis. All messages in R have a single class structure, but different accessor methods are created at runtime based on the named fields of the specified message type, as described in the next section.

## 3. Basic Usage: Messages and descriptors

<span id="page-3-0"></span>This section describes how to use the R API to create and manipulate Protocol Buffer messages in R, and how to read and write the binary representation of the message (often called the payload) to files and arbitrary binary R connections. The two fundamental building blocks of Protocol Buffers are Messages and Descriptors. Messages provide a common abstract encapsulation of structured data fields of the type specified in a Message Descriptor. Message Descriptors are defined in .proto files and define a schema for a particular named class of messages.

#### 3.1. Importing message descriptors from .proto files

To create or parse a Protocol Buffer Message, one must first read in the message type specification from a .proto file. The .proto files are imported using the readProtoFiles function, which can either import a single file, all files in a directory, or every .proto file provided by a particular R package.

After importing proto files, the corresponding message descriptors are available by name from the RProtoBuf:DescriptorPool environment in the R search path. This environment is implemented with the user-defined tables framework from the RObjectTables package available from the OmegaHat project [\(Temple Lang](#page-27-4) [2012\)](#page-27-4). Instead of being associated with a static hash table, this environment dynamically queries the in-memory database of loaded descriptors during normal variable lookup.

R> ls("RProtoBuf:DescriptorPool")

```
[1] "rexp.CMPLX" "rexp.REXP"
[3] "rexp.STRING" "rprotobuf.HelloWorldRequest"
[5] "rprotobuf.HelloWorldResponse" "tutorial.AddressBook"
[7] "tutorial.Person"
```
#### 3.2. Creating a message

New messages are created with the new function which accepts a Message Descriptor and optionally a list of "name = value" pairs to set in the message.

```
R> p1 <- new(tutorial.Person)
R> p <- new(tutorial. Person, name = "Murray", id = 1)
```
#### 3.3. Access and modify fields of a message

Once the message is created, its fields can be queried and modified using the dollar operator of R, making Protocol Buffer messages seem like lists.

R> p\$name [1] "Murray" R> p\$id [1] 1 R> p\$email <- "murray@stokely.org"

As opposed to R lists, no partial matching is performed and the name must be given entirely. The [[ operator can also be used to query and set fields of a messages, supplying either their name or their tag number:

```
R> p[["name"]] <- "Murray Stokely"
R > p[[2]] < -3R> p[["email"]]
[1] "murray@stokely.org"
```
Protocol Buffers include a 64-bit integer type, but R lacks native 64-bit integer support. A workaround is available and described in Section [5.3](#page-14-0) for working with large integer values.

#### 3.4. Display messages

Protocol Buffer messages and descriptors implement show methods that provide basic information about the message:

R> p

```
[1] "message of type 'tutorial.Person' with 3 fields set"
```
For additional information, such as for debugging purposes, the  $\alpha s$ . character method provides a more complete ASCII representation of the contents of a message.

```
R> writeLines(as.character(p))
name: "Murray Stokely"
id: 3
```
email: "murray@stokely.org"

#### 3.5. Serializing messages

One of the primary benefits of Protocol Buffers is the efficient binary wire-format representation. The serialize method is implemented for Protocol Buffer messages to serialize a message into a sequence of bytes (raw vector) that represents the message. The raw bytes can then be parsed back into the original message safely as long as the message type is known and its descriptor is available.

```
R> serialize(p, NULL)
```
[1] 0a 0e 4d 75 72 72 61 79 20 53 74 6f 6b 65 6c 79 10 03 1a 12 6d 75 [23] 72 72 61 79 40 73 74 6f 6b 65 6c 79 2e 6f 72 67

The same method can be used to serialize messages to files:

```
R> tf1 <- tempfile()
R> serialize(p, tf1)
R> readBin(tf1, raw(0), 500)
 [1] 0a 0e 4d 75 72 72 61 79 20 53 74 6f 6b 65 6c 79 10 03 1a 12 6d 75
[23] 72 72 61 79 40 73 74 6f 6b 65 6c 79 2e 6f 72 67
```
Or to arbitrary binary connections:

```
R> tf2 <- tempfile()
R> con <- file(tf2, open = "wb")
R> serialize(p, con)
R> close(con)
R> readBin(tf2, raw(0), 500)
```
[1] 0a 0e 4d 75 72 72 61 79 20 53 74 6f 6b 65 6c 79 10 03 1a 12 6d 75 [23] 72 72 61 79 40 73 74 6f 6b 65 6c 79 2e 6f 72 67

serialize can also be called in a more traditional object oriented fashion using the dollar operator:

```
R> # serialize to a file
R> p$serialize(tf1)
R> # serialize to a binary connection
R> con \le file(tf2, open = "wb")
R> p$serialize(con)
R> close(con)
```
#### 3.6. Parsing messages

The RProtoBuf package defines the read and readASCII functions to read messages from files, raw vectors, or arbitrary connections. read expects to read the message payload from binary files or connections and readASCII parses the human-readable ASCII output that is created with as.character.

The binary representation of the message does not contain information that can be used to dynamically infer the message type, so we have to provide this information to the read function in the form of a descriptor:

```
R> msg <- read(tutorial.Person, tf1)
R> writeLines(as.character(msg))
name: "Murray Stokely"
id: 3
email: "murray@stokely.org"
```
The input argument of read can also be a binary readable R connection, such as a binary file connection:

```
R> con \leftarrow file(tf2, open = "rb")
R> message <- read(tutorial.Person, con)
R> close(con)
R> writeLines(as.character(message))
name: "Murray Stokely"
id: 3
email: "murray@stokely.org"
```
Finally, the payload of the message can be used:

```
R> # reading the raw vector payload of the message
R> payload <- readBin(tf1, raw(0), 5000)
R> message <- read(tutorial.Person, payload)
```
read can also be used as a pseudo-method of the descriptor object:

```
R> # reading from a file
R> message <- tutorial.Person$read(tf1)
R> # reading from a binary connection
R> con \le file(tf2, open = "rb")
R> message <- tutorial.Person$read(con)
R> close(con)
R> # read from the payload
R> message <- tutorial.Person$read(payload)
```
## <span id="page-7-0"></span>4. Under the hood: S4 classes, methods, and pseudo methods

The **RProtoBuf** package uses the S4 system to store information about descriptors and messages. Using the S4 system allows the package to dispatch methods that are not generic in the S3 sense, such as new and serialize. Table [2](#page-7-1) lists the six primary Message and Descriptor classes in RProtoBuf. Each R object contains an external pointer to an object managed by the protobut  $C++$  library, and the R objects make calls into more than 100  $C++$  functions that provide the glue code between the R language classes and the underlying  $C_{++}$  classes.

The **Rcpp** package (Eddelbuettel and François [2011;](#page-26-5) [Eddelbuettel](#page-26-6) [2013\)](#page-26-6) is used to facilitate this integration of the R and  $C++$  code for these objects. Each method is wrapped individually which allows us to add user-friendly custom error handling, type coercion, and performance improvements at the cost of a more verbose implementation. The RProtoBuf package in many ways motivated the development of  $\mathbf{Rcpp}$  Modules (Eddelbuettel and François [2013\)](#page-26-7), which provide a more concise way of wrapping  $C++$  functions and classes in a single entity.

The **RProtoBuf** package supports two forms for calling functions with these S4 classes:

- The functional dispatch mechanism of the the form method(object, arguments) (common to R), and
- The traditional object oriented notation object\$method(arguments).

Additionally, RProtoBuf supports tab completion for all classes. Completion possibilities include pseudo-method names for all classes, plus dynamic dispatch on names or types specific

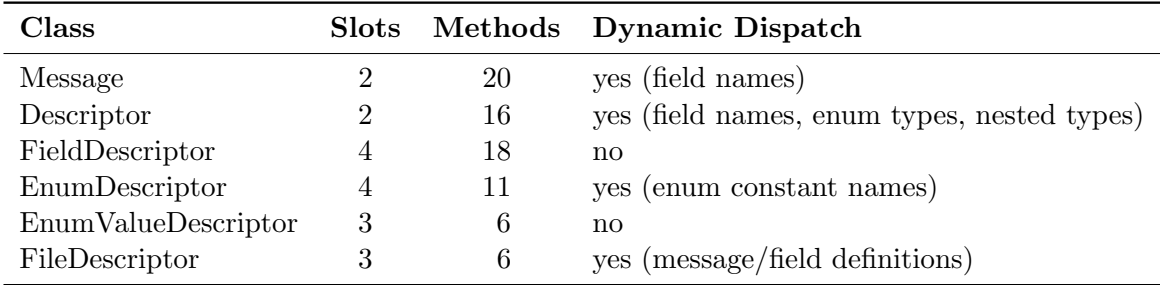

<span id="page-7-1"></span>Table 2: Overview of class, slot, method and dispatch relationships

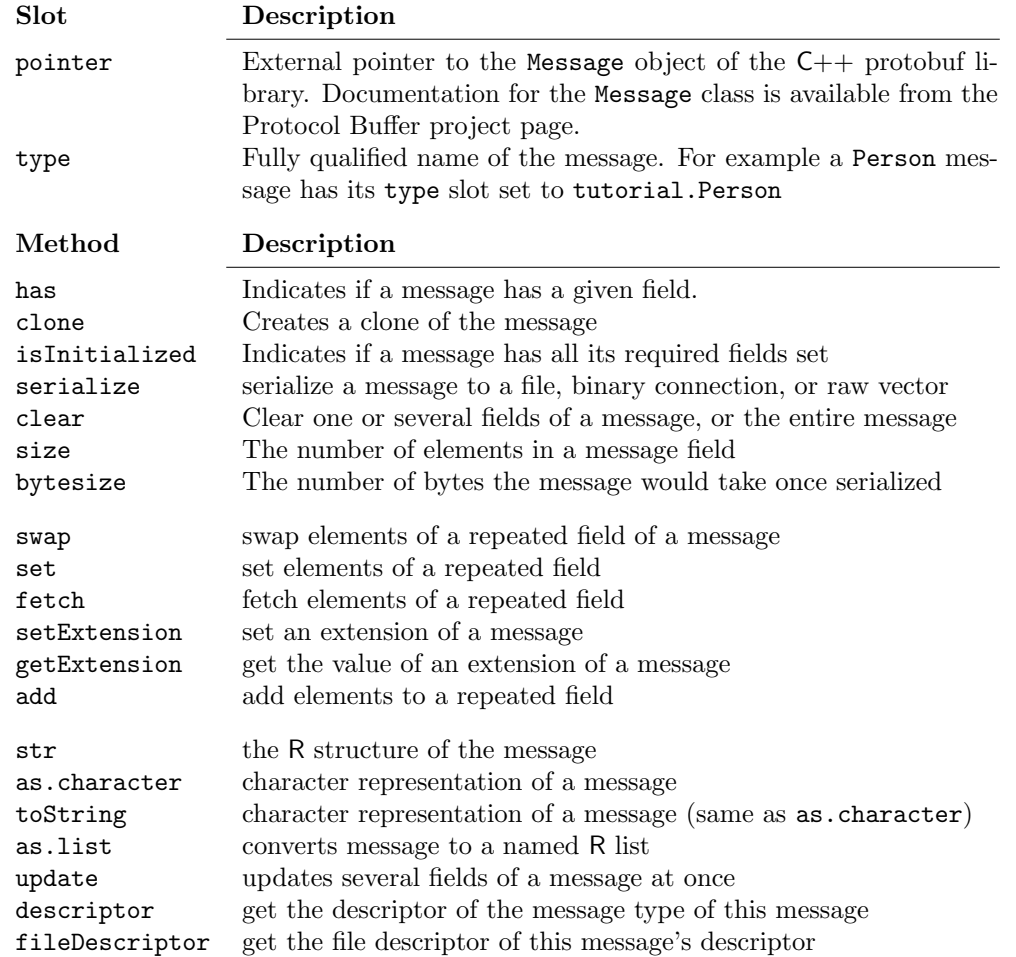

<span id="page-8-0"></span>Table 3: Description of slots and methods for the Message S4 class

to a given object. This functionality is implemented with the .DollarNames S3 generic function defined in the utils package.

#### 4.1. Messages

The Message S4 class represents Protocol Buffer Messages and is the core abstraction of RProtoBuf. Each Message contains a pointer to a Descriptor which defines the schema of the data defined in the Message, as well as a number of FieldDescriptors for the individual fields of the message. A complete list of the slots and methods for Messages is available in Table [3.](#page-8-0)

## R> new(tutorial.Person) [1] "message of type 'tutorial.Person' with 0 fields set"

#### 4.2. Descriptors

Descriptors describe the type of a Message. This includes what fields a message contains

and what the types of those fields are. Message descriptors are represented in R by the Descriptor S4 class. The class contains the slots pointer and type. Similarly to messages, the \$ operator can be used to retrieve descriptors that are contained in the descriptor, or invoke pseudo-methods.

When RProtoBuf is first loaded it calls readProtoFiles to read in the example addressbook.proto file included with the package. The tutorial. Person descriptor and all other descriptors de-fined in the loaded . proto files are then available on the search path<sup>[3](#page-12-0)</sup>.

#### R> tutorial.Person\$email # field descriptor

```
[1] "descriptor for field 'email' of type 'tutorial.Person' "
R> tutorial.Person$PhoneType # enum descriptor
[1] "descriptor for enum 'PhoneType' of type 'tutorial.Person' with 3 values"
R> tutorial.Person$PhoneNumber # nested type descriptor
[1] "descriptor for type 'tutorial.Person.PhoneNumber' "
R> # same as
R> tutorial.Person.PhoneNumber
[1] "descriptor for type 'tutorial.Person.PhoneNumber' "
```
Table [4](#page-10-0) provides a complete list of the slots and available methods for Descriptors.

#### 4.3. Field descriptors

The class FieldDescriptor represents field descriptors in R. This is a wrapper S4 class around the google::protobuf::FieldDescriptor  $C++$  class. Table [5](#page-11-0) describes the methods defined for the FieldDescriptor class.

#### 4.4. Enum descriptors

The class EnumDescriptor represents enum descriptors in R. This is a wrapper S4 class around the google:: $prot$ obuf::EnumDescriptor  $C++$  class. Table [6](#page-11-1) describes the methods defined for the EnumDescriptor class.

The \$ operator can be used to retrieve the value of enum constants contained in the EnumDescriptor, or to invoke pseudo-methods.

The EnumDescriptor contains information about what values this type defines, while the EnumValueDescriptor describes an individual enum constant of a particular type.

R> tutorial.Person\$PhoneType

[1] "descriptor for enum 'PhoneType' of type 'tutorial.Person' with 3 values"

R> tutorial.Person\$PhoneType\$WORK

 $\lceil 1 \rceil$  2

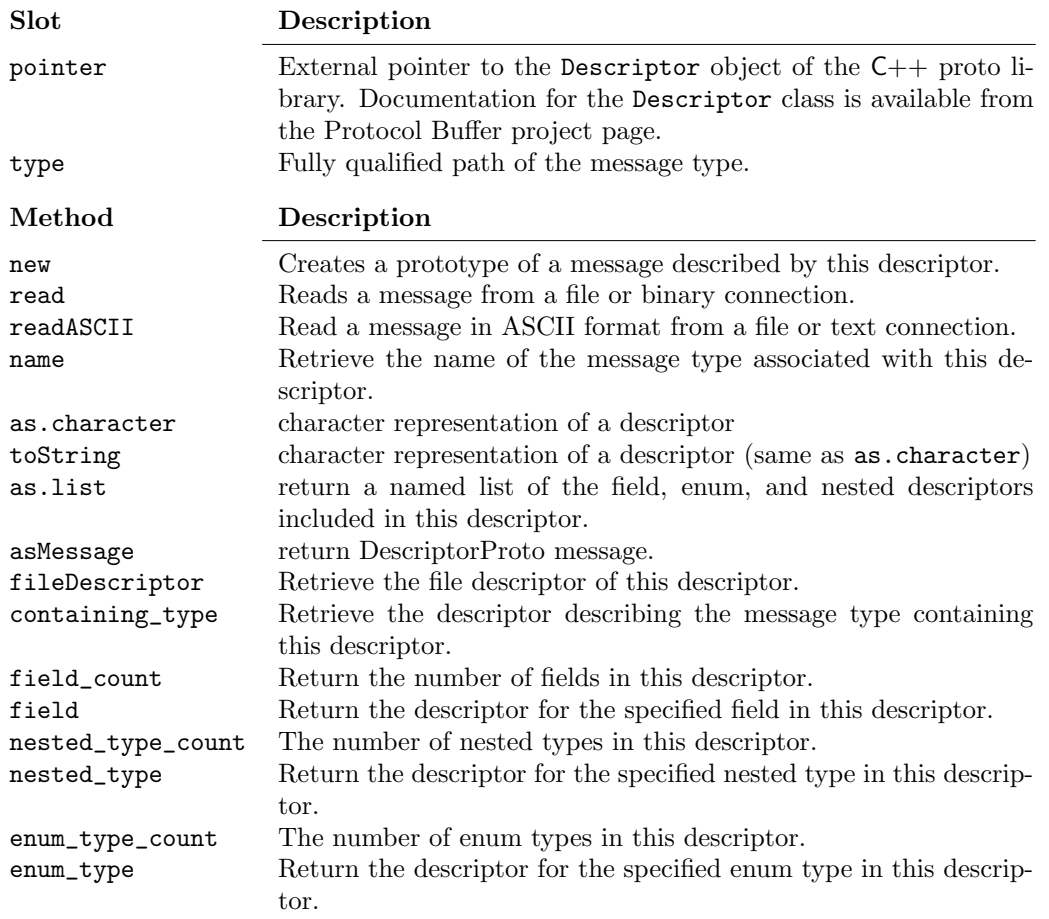

<span id="page-10-0"></span>Table 4: Description of slots and methods for the Descriptor S4 class

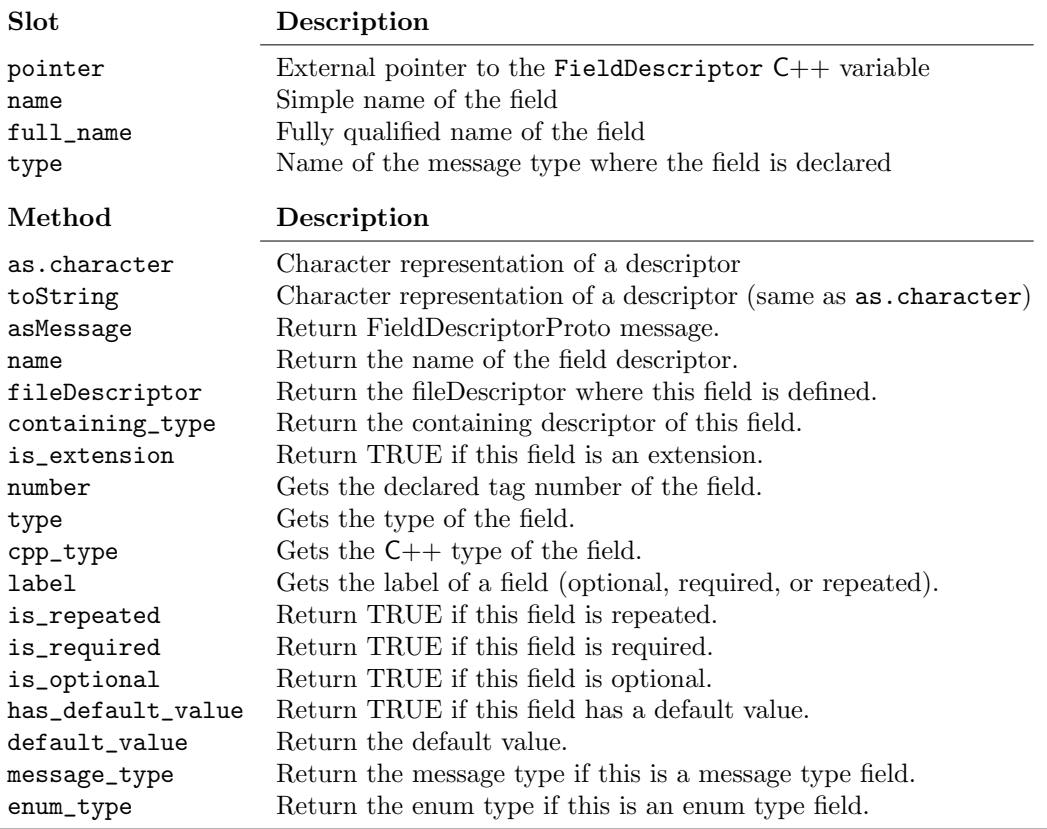

<span id="page-11-0"></span>Table 5: Description of slots and methods for the FieldDescriptor S4 class

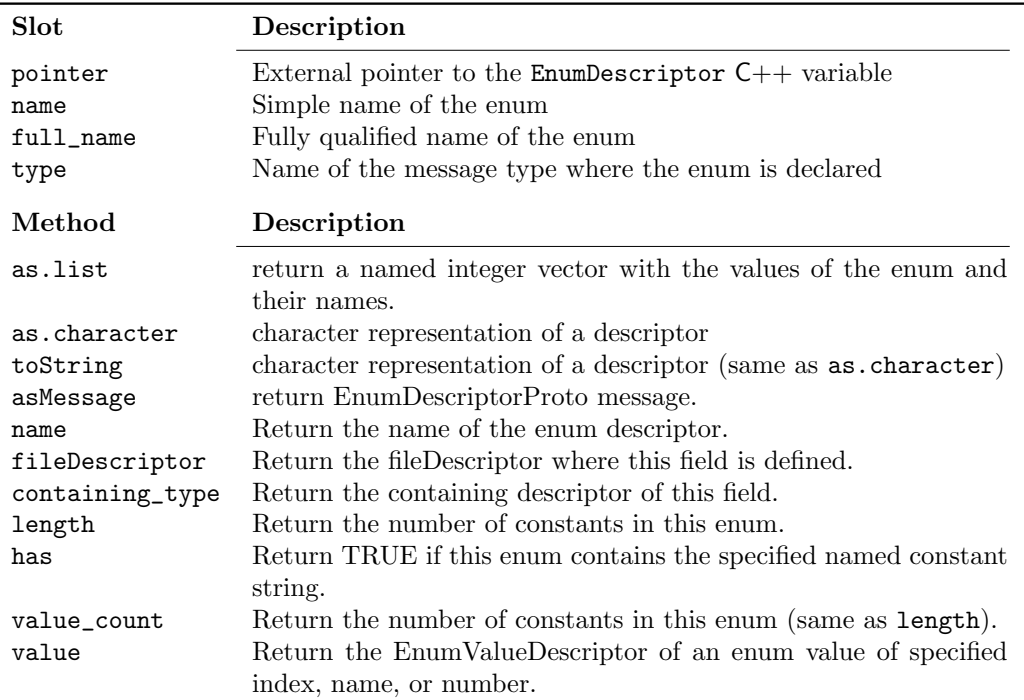

<span id="page-11-1"></span>Table 6: Description of slots and methods for the EnumDescriptor S4 class

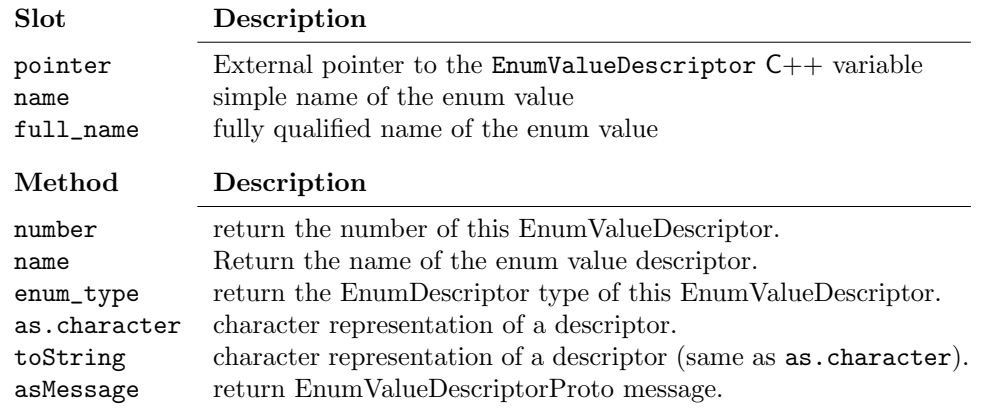

<span id="page-12-1"></span>Table 7: Description of slots and methods for the EnumValueDescriptor S4 class

#### 4.5. Enum value descriptors

The class *EnumValueDescriptor* represents enumeration value descriptors in R. This is a wrapper S4 class around the google::protobuf::EnumValueDescriptor  $C++$  class. Table [7](#page-12-1) describes the methods defined for the EnumValueDescriptor class.

The \$ operator can be used to invoke pseudo-methods.

```
R> tutorial.Person$PhoneType$value(1)
```
[1] "enum value descriptor tutorial.Person.MOBILE"

```
R> tutorial.Person$PhoneType$value(name="HOME")
```
[1] "enum value descriptor tutorial.Person.HOME"

```
R> tutorial.Person$PhoneType$value(number=1)
```
[1] "enum value descriptor tutorial.Person.HOME"

#### 4.6. File descriptors

The class FileDescriptor represents file descriptors in R. This is a wrapper S4 class around the google::protobuf::FileDescriptor  $C++$  class. Table [8](#page-13-1) describes the methods defined for the FileDescriptor class.

The \$ operator can be used to retrieve named fields defined in the FileDescriptor, or to invoke pseudo-methods.

R> f <- tutorial.Person\$fileDescriptor()  $R > f$ 

[1] "file descriptor for package tutorial (/Library/Frameworks/R.framework/Versions/3.0/Re

R> f\$Person

<span id="page-12-0"></span><sup>&</sup>lt;sup>3</sup>This explains why the example in Table [1](#page-3-1) lacked an explicit call to readProtoFiles.

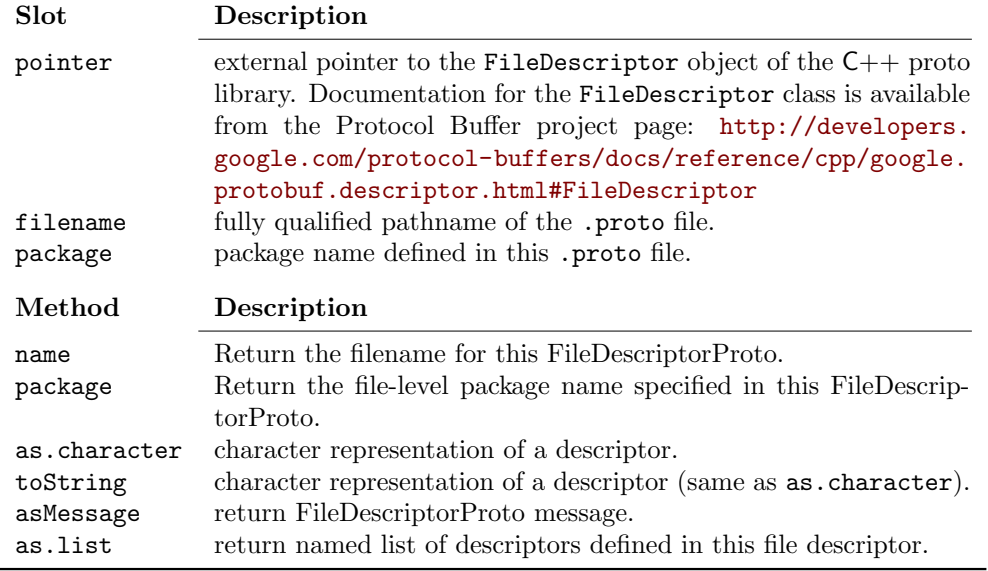

<span id="page-13-1"></span>Table 8: Description of slots and methods for the FileDescriptor S4 class

[1] "descriptor for type 'tutorial.Person' "

## 5. Type coercion

<span id="page-13-0"></span>One of the benefits of using an Interface Definition Language (IDL) like Protocol Buffers is that it provides a highly portable basic type system. This permits different language and hardware implementations to map to the most appropriate type in different environments.

Table [9](#page-14-1) details the correspondence between the field type and the type of data that is retrieved by \$ and [[ extractors. Three types in particular need further attention due to specific differences in the R language: booleans, unsigned integers, and 64-bit integers.

#### 5.1. Booleans

R booleans can accept three values: TRUE, FALSE, and NA. However, most other languages, including the Protocol Buffer schema, only accept TRUE or FALSE. This means that we simply can not store R logical vectors that include all three possible values as booleans. The library will refuse to store NAs in Protocol Buffer boolean fields, and users must instead choose another type (such as enum or integer) capable of storing three distinct values.

```
R> a <- new(protobuf_unittest.TestAllTypes)
R> a$optional_bool <- TRUE
R> a$optional_bool <- FALSE
R> a$optional_bool <- NA
```
Error: NA boolean values can not be stored in bool Protocol Buffer fields

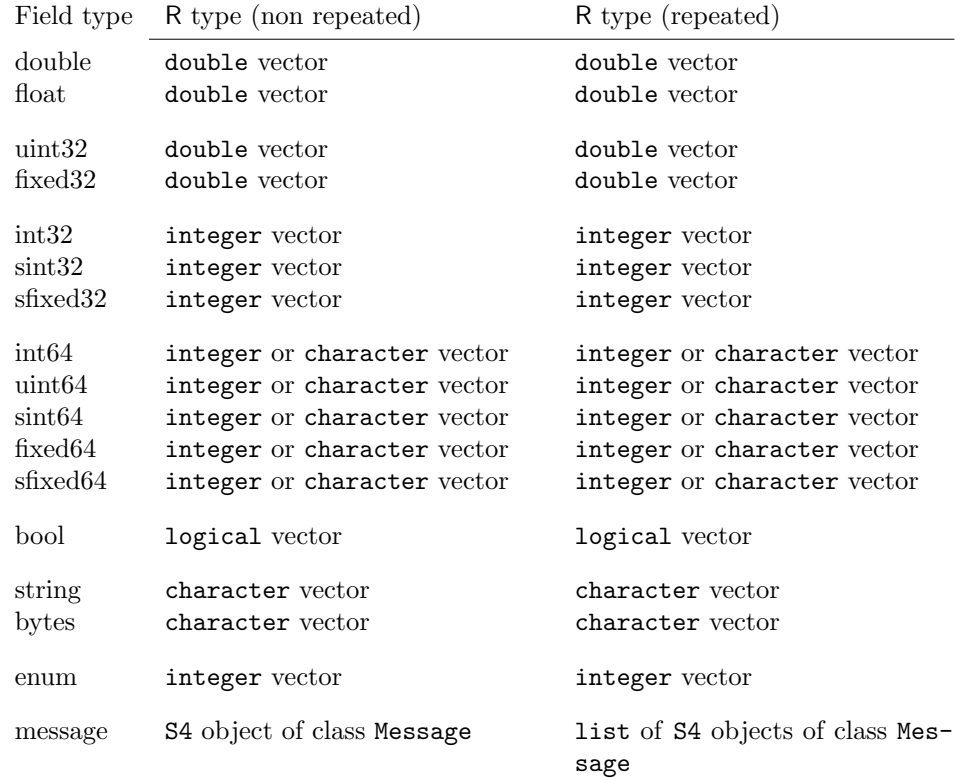

<span id="page-14-1"></span>Table 9: Correspondence between field type and R type retrieved by the extractors. Note that R lacks native 64-bit integers, so the RProtoBuf.int64AsString option is available to return large integers as characters to avoid losing precision. This option is described in Section [5.3.](#page-14-0)

#### 5.2. Unsigned integers

R lacks a native unsigned integer type. Values between  $2^{31}$  and  $2^{32} - 1$  read from unsigned integer Protocol Buffer fields must be stored as doubles in R.

R> as.integer(2^31-1) [1] 2147483647  $R >$  as.integer(2^31 - 1) + as.integer(1) [1] NA  $R > 2^{\sim}31$ [1] 2.147e+09  $R > class(2^31)$ [1] "numeric"

#### <span id="page-14-0"></span>5.3. 64-bit integers

R also does not support the native 64-bit integer type. Numeric vectors with values  $\geq 2^{31}$ can only be stored as doubles, which have limited precision. Thereby R loses the ability to distinguish some distinct integers:

 $R > 2^{\circ}53 == (2^{\circ}53 + 1)$ 

[1] TRUE

However, most modern languages do have support for 64-bit integers, which becomes problematic when RProtoBuf is used to exchange data with a system that requires this integer type. To work around this, RProtoBuf allows users to get and set 64-bit integer values by specifying them as character strings.

If we try to set an int64 field in R to double values, we lose precision:

```
R> test <- new(protobuf_unittest.TestAllTypes)
R test$repeated_int64 <- c(2^53, 2^53+1)R> length(unique(test$repeated_int64))
[1] 1
```
But when the values are specified as character strings, **RProtoBuf** will automatically coerce them into a true 64-bit integer types before storing them in the Protocol Buffer message:

```
R> test$repeated_int64 <- c("9007199254740992", "9007199254740993")
```
When reading the value back into R, numeric types are returned by default, but when the full precision is required a character value will be returned if the RProtoBuf.int64AsString option is set to TRUE. The character values are useful because they can accurately be used as unique identifiers and can easily be passed to  $R$  packages such as  $int64$  (François [2011\)](#page-26-8) or bit64 (Oehlschlägel [2012\)](#page-26-9) which represent 64-bit integers in R.

```
R> options("RProtoBuf.int64AsString" = FALSE)
R> test$repeated_int64
[1] 9.007e+15 9.007e+15
R> length(unique(test$repeated_int64))
[1] 1
R> options("RProtoBuf.int64AsString" = TRUE)
R> test$repeated_int64
[1] "9007199254740992" "9007199254740993"
R> length(unique(test$repeated_int64))
[1] 2
```
<span id="page-15-0"></span>6. Converting R data structures into Protocol Buffers

The previous sections discussed functionality in the **RProtoBuf** package for creating, manipulating, parsing, and serializing Protocol Buffer messages of a defined schema. This is useful when there are pre-existing systems with defined schemas or significant software components written in other languages that need to be accessed from within R. The package also provides methods for converting arbitrary R data structures into Protocol Buffers and vice versa with a universal R object schema. The serialize\_pb and unserialize\_pb functions serialize arbitrary R objects into a universal Protocol Buffer message:

```
R> msg <- serialize_pb(iris, NULL)
R> identical(iris, unserialize_pb(msg))
```
[1] TRUE

In order to accomplish this, **RProtoBuf** uses the same catch-all proto schema used by **RHIPE** for exchanging R data with Hadoop [\(Guha](#page-26-10) [2010\)](#page-26-10). This schema, which we will refer to as rexp.proto, is printed in the appendix. The Protocol Buffer messages generated by **RPro**toBuf and RHIPE are naturally compatible between the two systems because they use the same schema. This shows the power of using a schema-based cross-platform format such as Protocol Buffers: interoperability is achieved without effort or close coordination.

The rexp. proto schema supports all main R storage types holding *data*. These include NULL, list and vectors of type logical, character, double, integer, and complex. In addition, every type can contain a named set of attributes, as is the case in R. The rexp.proto schema does not support some of the special R specific storage types, such as function, language or environment. Such objects have no native equivalent type in Protocol Buffers, and have little meaning outside the context of R. When serializing R objects using serialize\_pb, values or attributes of unsupported types are skipped with a warning. If the user really wishes to serialize these objects, they need to be converted into a supported type. For example, the can use deparse to convert functions or language objects into strings, or as.list for environments.

#### 6.1. Evaluation: Converting R data sets

To illustrate how this method works, we attempt to convert all of the built-in data sets from R into this serialized Protocol Buffer representation.

```
R> datasets <- as.data.frame(data(package="datasets")$results)
R> datasets$name <- sub("\\s+.*$", "", datasets$Item)
R> n \leq nrow(datasets)
```
There are 206 standard data sets included in the datasets package included with R. These data sets include data frames, matrices, time series, tables lists, and some more exotic data classes. The can\_serialize\_pb method is used to determine which of those can fully be converted to the rexp.proto Protocol Buffer representation. This method simply checks if any of the values or attributes in an object is of an unsupported type:

 $R> m \leftarrow sum(sapply(datasets$name, function(x) canscript aized pbc(y(x))))$ 

192 data sets can be converted to Protocol Buffers without loss of information (93%). Upon closer inspection, all other data sets are objects of class nfnGroupedData. This class represents a special type of data frame that has some additional attributes (such as a formula object) used by the **nlme** package [\(Pinheiro](#page-27-5) *et al.* [2013\)](#page-27-5). Because formulas are R *language* objects, they have little meaning to other systems, and are not supported by the rexp.proto descriptor. When serialize\_pb is used on objects of this class, it will serialize the data frame and all attributes, except for the formula.

```
R> attr(CO2, "formula")
uptake ~ conc | Plant
<environment: R_EmptyEnv>
R> msg <- serialize_pb(CO2, NULL)
R> object <- unserialize_pb(msg)
R> identical(CO2, object)
[1] FALSE
R> identical(class(CO2), class(object))
[1] TRUE
R> identical(dim(CO2), dim(object))
[1] TRUE
R> attr(object, "formula")
list()
NULL
```
#### 6.2. Compression performance

This section compares how many bytes are used to store data sets using four different methods:

- normal R serialization [\(Tierney](#page-27-6) [2003\)](#page-27-6),
- R serialization followed by gzip,
- normal Protocol Buffer serialization, and
- Protocol Buffer serialization followed by gzip.

Table [10](#page-18-0) shows the sizes of 50 sample R data sets as returned by object.size() compared to the serialized sizes. Note that Protocol Buffer serialization results in slightly smaller byte streams compared to native R serialization in most cases, but this difference disappears if the results are compressed with gzip. One takeaway from this table is that the universal R object schema included in RProtoBuf does not in general provide any significant saving in file size compared to the normal serialization mechanism in R. The benefits of **RProtoBuf** accrue more naturally in applications where multiple programming languages are involved, or when a more concise

| Data Set             |             | R Serialization |         | RProtoBuf Serial. |          |
|----------------------|-------------|-----------------|---------|-------------------|----------|
|                      | object.size | default         |         | default           |          |
|                      |             |                 | gzipped |                   | gzipped  |
| uspop                | 584         | 268             | 172     | 211               | 148      |
| Titanic              | 1960        | 633             | 257     | 481               | 249      |
| volcano              | 42656       | 42517           | 5226    | 42476             | 4232     |
| euro.cross           | 2728        | 1319            | 910     | 1207              | 891      |
| attenu               | 14568       | 8234            | 2165    | 7771              | 2336     |
| ToothGrowth          | 2568        | 1486            | 349     | 1239              | 391      |
| lynx                 | 1344        | 1028            | 429     | 971               | 404      |
| nottem               | 2352        | 2036            | 627     | 1979              | 641      |
| sleep                | 2752        | 746             | 282     | 483               | 260      |
| $\rm{co2}$           | 4176        | 3860            | 1473    | 3803              | 1453     |
| austres              | 1144        | 828             | 439     | 771               | 410      |
| ability.cov          | 1944        | 716             | 357     | 589               | 341      |
| EuStockMarkets       | 60664       | 59785           | 21232   | 59674             | 19882    |
| treering             | 64272       | 63956           | 17647   | 63900             | 17758    |
| freeny.x             | 1944        | 1445            | 1311    | 1372              | 1289     |
| Puromycin            | 2088        | 813             | 306     | 620               | 320      |
| warpbreaks           | 2768        | 1231            | 310     | 811               | 343      |
| <b>BOD</b>           | 1088        | 334             | 182     | 226               | 168      |
| sunspots             | 22992       | 22676           | 6482    | 22620             | 6742     |
| beaver2              | 4184        | 3423            | 751     | 3468              | 840      |
| anscombe             | 2424        | 991             | 375     | 884               | 352      |
| esoph                | 5624        | 3111            | 548     | 2240              | 665      |
| PlantGrowth          | 1680        | 646             | 303     | 459               | 314      |
| infert               | 15848       | 14328           | 1172    | 13197             | 1404     |
| <b>B</b> Jsales      | 1632        | 1316            | 496     | 1259              | 465      |
| stackloss            | 1688        | 917             | 293     | 844               | 283      |
| crimtab              | 7936        | 4641            | 713     | 1655              | 576      |
| LifeCycleSavings     | 6048        | 3014            | 1420    | 2825              | 1407     |
| Harman74.cor         | 9144        | 6056            | 2045    | 5861              | 2070     |
| nhtemp               | 912         | 596             | 240     | 539               | 223      |
| faithful             | 5136        | 4543            | 1339    | 4936              | 1776     |
| freeny               | 5296        | 2465            | 1518    | 2271              | 1507     |
| discoveries          | 1232        | 916             | 199     | 859               | 180      |
| state.x77            | 7168        | 4251            | 1754    | 4068              | 1756     |
| pressure             | 1096        | 498             | 277     | 427               | 273      |
| fdeaths              | 1008        | 692             | 291     | 635               | 272      |
| euro                 | 976         | 264             | 186     | 202               | 161      |
| LakeHuron            | 1216        | 900             | 420     | 843               | 404      |
| $_{\rm mtcars}$      | 6736        | 3798            | 1204    | 3633              | 1206     |
| precip               | 4992        | 1793            | 813     | 1615              | 815      |
| state.area           | 440         | 422             | 246     | 405               | 235      |
| attitude             | 3024        | 1990            | 544     | 1920              | 561      |
| randu                | 10496       | 9794            | 8859    | 10441             | 9558     |
| state.name           | 3088        | 844             | 408     | 724               | 415      |
| airquality           | 5496        | 4551            | 1241    | 2874              | 1294     |
| airmiles             | 624         | 308             | 170     | 251               | 148      |
| quakes               | 33112       | 32246           | 9898    | 29063             | 11595    |
| islands              | 3496        | 1232            | 563     | 1098              | 561      |
| OrchardSprays        | 3600        | 2164            | 445     | 1897              | 483      |
| WWWusage             | 1232        | 916             | 274     | 859               | 251      |
| <b>Relative Size</b> | 100%        | 83.7%           | 25.3%   | 80.1%             | $25.6\%$ |
|                      |             |                 |         |                   |          |

<span id="page-18-0"></span>Table 10: Serialization sizes for default serialization in R and RProtoBuf for 50 R data sets.

application-specific schema has been defined. The example in the next section satisfies both of these conditions.

## <span id="page-19-0"></span>7. Application: Distributed data collection with MapReduce

Many large data sets in fields such as particle physics and information processing are stored in binned or histogram form in order to reduce the data storage requirements [\(Scott](#page-27-7) [2009\)](#page-27-7). In the last decade, the MapReduce programming model [\(Dean and Ghemawat](#page-26-11) [2008\)](#page-26-11) has emerged as a popular design pattern that enables the processing of very large data sets on large compute clusters.

Many types of data analysis over large data sets may involve very rare phenomenon or deal with highly skewed data sets or inflexible raw data storage systems from which unbiased sampling is not feasible. In such situations, MapReduce and binning may be combined as a pre-processing step for a wide range of statistical and scientific analyses [\(Blocker and Meng](#page-26-12) [2013\)](#page-26-12).

There are two common patterns for generating histograms of large data sets in a single pass with MapReduce. In the first method, each mapper task generates a histogram over a subset of the data that it has been assigned, serializes this histogram and sends it to one or more reducer tasks which merge the intermediate histograms from the mappers.

In the second method, illustrated in Figure [2,](#page-19-1) each mapper rounds a data point to a bucket width and outputs that bucket as a key and '1' as a value. Reducers then sum up all of the values with the same key and output to a data store.

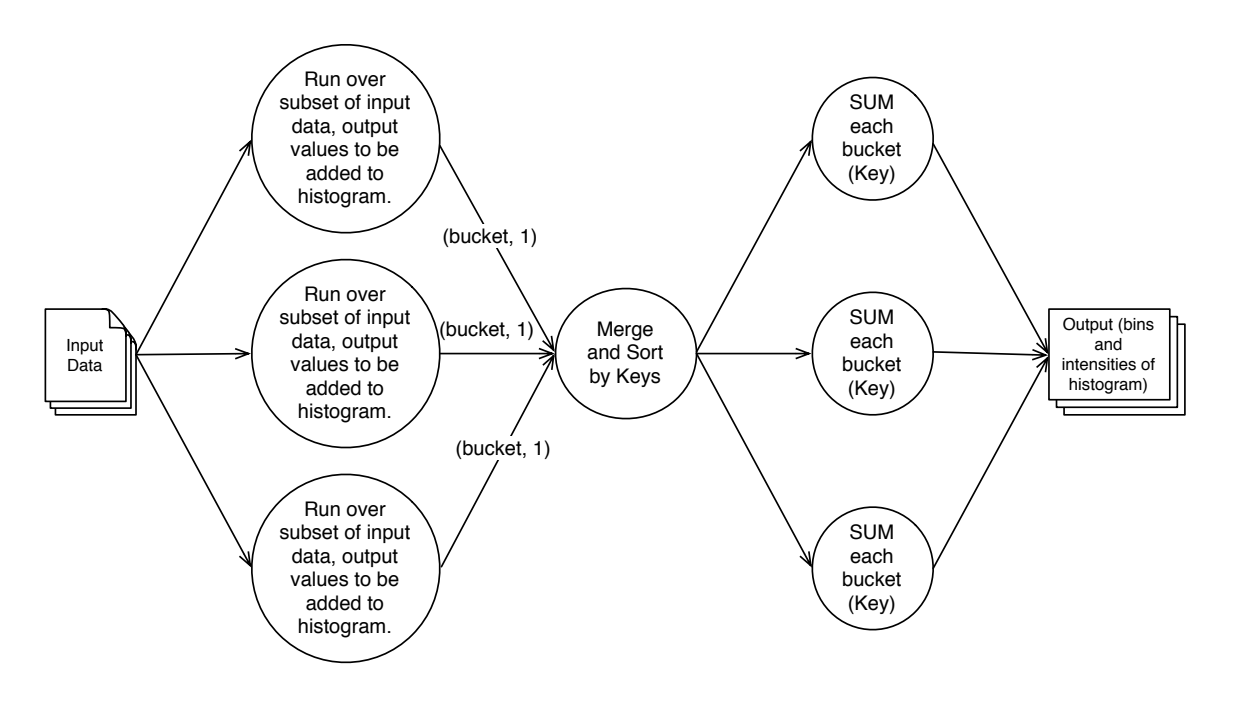

<span id="page-19-1"></span>Figure 2: Diagram of MapReduce histogram generation pattern

In both methods, the mapper tasks must choose identical bucket boundaries in advance if

we are to construct the histogram in a single pass, even though they are analyzing disjoint parts of the input set that may cover different ranges. All distributed tasks involved in the pre-processing as well as any downstream data analysis tasks must share a schema of the histogram representation to coordinate effectively.

The HistogramTools package [\(Stokely](#page-27-8) [2013\)](#page-27-8) enhances RProtoBuf by providing a concise schema for R histogram objects:

```
package HistogramTools;
```

```
message HistogramState {
  repeated double breaks = 1;
  repeated int32 counts = 2;
  optional string name = 3;
}
```
This HistogramState message type is designed to be helpful if some of the Map or Reduce tasks are written in R, or if those components are written in other languages and only the resulting output histograms need to be manipulated in R. For example, to create Histogram-State messages in Python for later consumption by R, we first compile the histogram.proto descriptor into a python module using the protoc compiler:

```
protoc histogram.proto --python_out=.
```
This generates a Python module called histogram\_pb2.py, containing both the descriptor information as well as methods to read and manipulate the histogram message data. The following simple Python script uses this generated module to create a histogram and write out the Protocol Buffer representation to a file:

from histogram\_pb2 import HistogramState;

```
# Create empty Histogram message
hist = HistogramState()
```

```
# Add breakpoints and binned data set.
hist.counts.extend([2, 6, 2, 4, 6])
hist.breaks.extend(range(6))
hist.name="Example Histogram Created in Python"
```

```
# Output the histogram
outfile = open("/tmp/hist.pb", "wb")
outfile.write(hist.SerializeToString())
outfile.close()
```
The Protocol Buffer can then be read into R and converted to a native R histogram object for plotting:

```
library(RProtoBuf)
library(HistogramTools)
```

```
# Read the Histogram schema
readProtoFiles(package="HistogramTools")
```

```
# Read the serialized histogram file.
hist <- HistogramTools.HistogramState$read("/tmp/hist.pb")
hist
[1] "message of type 'HistogramTools.HistogramState' with 3 fields set"
```

```
# Convert to native R histogram object and plot
plot(as.histogram(hist))
```
storage systems [\(Stokely](#page-27-9) et al. [2012;](#page-27-9) [Albrecht](#page-26-13) et al. [2013\)](#page-26-13).

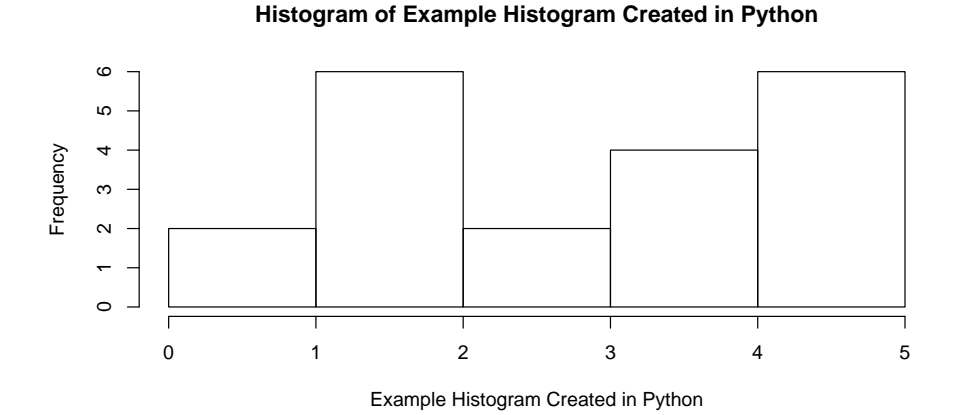

One of the authors has used this design pattern for several large-scale studies of distributed

## 8. Application: Data Interchange in web Services

<span id="page-21-0"></span>As described earlier, the primary application of Protocol Buffers is data interchange in the context of inter-system communications. Network protocols such as HTTP provide mechanisms for client-server communication, i.e., how to initiate requests, authenticate, send messages, etc. However, network protocols generally do not regulate the content of messages: they allow transfer of any media type, such as web pages, static files or multimedia content. When designing systems where various components require exchange of specific data structures, we need something on top of the network protocol that prescribes how these structures are to be represented in messages (buffers) on the network. Protocol Buffers solve exactly this problem by providing a cross-platform method for serializing arbitrary structures into well defined messages, which can then be exchanged using any protocol. The descriptors (.proto files) are used to formally define the interface of a remote API or network application. Libraries to parse and generate protobuf messages are available for many programming languages, making it relatively straightforward to implement clients and servers.

#### 8.1. Interacting with R through HTTPS and Protocol Buffers

One example of a system that supports Protocol Buffers to interact with R is OpenCPU [\(Ooms](#page-26-14)

[2013\)](#page-26-14). OpenCPU is a framework for embedded statistical computation and reproducible research based on  $R$  and  $\mathbb{F}T_{\rm F}X$ . It exposes a  $\rm HTTP(S)$  API to access and manipulate  $R$ objects and allows for performing remote R function calls. Clients do not need to understand or generate any R code: HTTP requests are automatically mapped to function calls, and arguments/return values can be posted/retrieved using several data interchange formats, such as Protocol Buffers. OpenCPU uses the serialize\_pb and unserialize\_pb functions from the RProtoBuf package to convert between R objects and protobuf messages. Therefore, clients need the rexp.proto descriptor mentioned earlier to parse and generate protobuf messages when interacting with OpenCPU.

### 8.2. HTTP GET: Retrieving an R object

The HTTP GET method is used to read a resource from OpenCPU. For example, to access the data set Animals from the package MASS, a client performs the following HTTP request:

GET https://public.opencpu.org/ocpu/library/MASS/data/Animals/pb

The postfix /pb in the URL tells the server to send this object in the form of a protobuf message. Alternative formats include /json, /csv, /rds and others. If the request is successful, OpenCPU returns the serialized object with HTTP status code 200 and HTTP response header Content-Type: application/x-protobuf. The latter is the conventional MIME type that formally notifies the client to interpret the response as a protobuf message.

Because both HTTP and Protocol Buffers have libraries available for many languages, clients can be implemented in just a few lines of code. Below is example code for both R and Python that retrieves a data set from R with OpenCPU using a protobuf message. In R, we use the HTTP client from the httr package [\(Wickham](#page-27-10) [2012\)](#page-27-10). In this example we download a data set which is part of the base R distribution, so we can verify that the object was transferred without loss of information.

```
R> # Load packages
R> library(RProtoBuf)
R> library(httr)
R> # Retrieve and parse message
R> req <- GET('https://public.opencpu.org/ocpu/library/MASS/data/Animals/pb')
R> output <- unserialize_pb(req$content)
R> # Check that no information was lost
R> identical(output, MASS::Animals)
```
This code suggests a method for exchanging objects between R servers, however this might as well be done without Protocol Buffers. The main advantage of using an inter-operable format is that we can actually access R objects from within another programming language. For example, in a very similar fashion we can retrieve the same data set in a Python client. To parse messages in Python, we first compile the rexp.proto descriptor into a python module using the protoc compiler:

```
protoc rexp.proto --python_out=.
```
This generates Python module called rexp\_pb2.py, containing both the descriptor information as well as methods to read and manipulate the R object message. In the example below we use the HTTP client from the urllib2 module.

```
# Import modules
import urllib2
from rexp_pb2 import REXP
# Retrieve message
req = urllib2.Request('https://public.opencpu.org/ocpu/library/MASS/data/Animals/pb')
res = urllib2.urlopen(req)
# Parse rexp.proto message
msg = REXP()msg.ParseFromString(res.read())
print(msg)
```
The msg object contains all data from the Animals data set. From here we can easily extract the desired fields for further use in Python.

#### 8.3. HTTP POST: Calling an R function

The example above shows how the HTTP GET method retrieves a resource from OpenCPU, for example an R object. The HTTP POST method on the other hand is used for calling functions and running scripts, which is the primary purpose of the framework. As before, the /pb postfix requests to retrieve the output as a protobuf message, in this case the function return value. However, OpenCPU allows us to supply the arguments of the function call in the form of protobuf messages as well. This is a bit more work, because clients needs to both generate messages containing R objects to post to the server, as well as retrieve and parse protobuf messages returned by the server. Using Protocol Buffers to post function arguments is not required, and for simple (scalar) arguments the standard application/x-www-form-urlencoded format might be sufficient. However, with Protocol Buffers the client can perform function calls with more complex arguments such as R vectors or lists. The result is a complete RPC system to do arbitrary R function calls from within any programming language.

The following example R client code performs the remote function call stats::rnorm(n=42, mean=100). The function arguments (in this case n and mean) as well as the return value (a vector with 42 random numbers) are transferred using a protobuf message. RPC in OpenCPU works like the do.call function in R, hence all arguments are contained within a list.

```
R> #requires httr >= 0.2.99
R> library(httr)
R> library(RProtoBuf)
R> args <- list(n=42, mean=100)
R> payload <- serialize_pb(args, NULL)
R> req <- POST (
+ url = "https://public.opencpu.org/ocpu/library/stats/R/rnorm/pb",
+ body = payload,
```

```
+ add_headers (
+ "Content-Type" = "application/x-protobuf"
+ )
+ )
R> #This is the output of stats::rnorm(n=42, mean=100)
R> output <- unserialize_pb(req$content)
R> print(output)
```
The OpenCPU server basically performs the following steps to process the above RPC request:

```
R> fnargs <- unserialize_pb(inputmsg)
R> val <- do.call(stats::rnorm, fnargs)
R> outputmsg <- serialize_pb(val)
```
### 9. Summary

<span id="page-24-0"></span>Over the past decade, many formats for interoperable data exchange have become available, each with their unique features, strengths and weaknesses. Text based formats such as CSV and JSON are easy to use, and will likely remain popular among statisticians for many years to come. However, in the context of increasingly complex analysis stacks and applications involving distributed computing as well as mixed language analysis pipelines, choosing a more sophisticated data interchange format may reap considerable benefits. The Protocol Buffers standard and library offer a unique combination of features, performance, and maturity, that seems particularly well suited for data-driven applications and numerical computing.

The **RProtoBuf** package builds on the Protocol Buffers  $C_{++}$  library, and extends the R system with the ability to create, read, write, parse, and manipulate Protocol Buffer messages. RProtoBuf has been used extensively inside Google for the past three years by statisticians, analysts, and software engineers. At the time of this writing there are over 300 active users of RProtoBuf using it to read data from and otherwise interact with distributed systems written in C++, Java, Python, and other languages. We hope that making Protocol Buffers available to the R community will contribute towards better software integration and allow for building even more advanced applications and analysis pipelines with R.

## Acknowledgments

The first versions of RProtoBuf were written during 2009-2010. Very significant contributions, both in code and design, were made by Romain François whose continued influence on design and code is greatly appreciated. Several features of the package reflect the design of the rJava package by Simon Urbanek. The user-defined table mechanism, implemented by Duncan Temple Lang for the purpose of the **RObjectTables** package, allows for the dynamic symbol lookup. Kenton Varda was generous with his time in reviewing code and explaining obscure Protocol Buffer semantics. Karl Millar was very helpful in reviewing code and offering suggestions. Saptarshi Guha's work on RHIPE and implementation of a universal message type for R language objects allowed us to add the serialize\_pb and unserialize\_pb methods for turning arbitrary R objects into Protocol Buffers without a specialized pre-defined schema.

## Appendix: The rexp.proto schema descriptor

Below a print of the rexp.proto schema (originally designed by [Guha](#page-26-10) [\(2010\)](#page-26-10)) that is included with the RProtoBuf package and used by serialize\_pb and unserialize\_pb.

```
package rexp;
message REXP {
  enum RClass {
   STRING = 0;
   RAW = 1;
   REAL = 2;COMPLEX = 3;INTEGER = 4;
   LIST = 5;LOGICAL = 6;NULLTYPE = 7;
  }
  enum RBOOLEAN {
    F=0;
   T=1;NA=2;}
  required RClass rclass = 1 ;
  repeated double realValue = 2 [packed=true];
  repeated sint32 intValue = 3 [packed=true];
  repeated RBOOLEAN booleanValue = 4;
  repeated STRING stringValue = 5;
  optional bytes rawValue = 6;
  repeated CMPLX complexValue = 7;
  repeated REXP rexpValue = 8;
  repeated string attrName = 11;
  repeated REXP attrValue = 12;
}
message STRING {
  optional string strval = 1;
  optional bool isNA = 2 [default=false];
}
message CMPLX {
  optional double real = 1 [default=0];
  required double imag = 2;
}
```
## References

- <span id="page-26-13"></span>Albrecht C, Merchant A, Stokely M, Waliji M, Labelle F, Coehlo N, Shi X, Schrock E (2013). "Janus: Optimal Flash Provisioning for Cloud Storage Workloads." In Proceedings of the USENIX Annual Technical Conference, pp. 91–102. 2560 Ninth Street, Suite 215, Berkeley, CA 94710, USA. URL [https://www.usenix.org/system/files/conference/atc13/](https://www.usenix.org/system/files/conference/atc13/atc13-albrecht.pdf) [atc13-albrecht.pdf](https://www.usenix.org/system/files/conference/atc13/atc13-albrecht.pdf).
- <span id="page-26-12"></span>Blocker AW, Meng XL (2013). "The potential and perils of preprocessing: Building new foundations." Bernoulli, 19(4), 1176–1211. [doi:10.3150/13-BEJSP16](http://dx.doi.org/10.3150/13-BEJSP16). URL [http://dx.](http://dx.doi.org/10.3150/13-BEJSP16) [doi.org/10.3150/13-BEJSP16](http://dx.doi.org/10.3150/13-BEJSP16).
- <span id="page-26-0"></span>Cline M (2013). "C++ faq." Also available as http://www.parashift.com/c++-faq-lite/index. html.
- <span id="page-26-2"></span>Couture-Beil A (2012). rjson: JSON for R. R package version 0.2.10, URL [http://CRAN.](http://CRAN.R-project.org/package=rjson) [R-project.org/package=rjson](http://CRAN.R-project.org/package=rjson).
- <span id="page-26-11"></span>Dean J, Ghemawat S (2008). "MapReduce: simplified data processing on large clusters." Communications of the ACM,  $51(1)$ , 107-113.
- <span id="page-26-6"></span>Eddelbuettel D (2013). Seamless R and  $C++$  Integration with Rcpp. Springer.
- <span id="page-26-5"></span>Eddelbuettel D, François R (2011). "Rcpp: Seamless R and C++ integration." Journal of Statistical Software, 40(8), 1–18.
- <span id="page-26-7"></span>Eddelbuettel D, François R (2013). Exposing  $C++$  functions and classes with Rcpp modules. Vignette included in R package Rcpp, URL <http://CRAN.R-project.org/package=Rcpp>.
- <span id="page-26-8"></span>François R (2011). *int64: 64 bit integer types.* R package version 1.1.2, URL [http://CRAN.](http://CRAN.R-project.org/package=int64) [R-project.org/package=int64](http://CRAN.R-project.org/package=int64).
- <span id="page-26-4"></span>Google (2012). Protocol Buffers: Developer Guide. URL [http://code.google.com/apis/](http://code.google.com/apis/protocolbuffers/docs/overview.html) [protocolbuffers/docs/overview.html](http://code.google.com/apis/protocolbuffers/docs/overview.html).
- <span id="page-26-10"></span>Guha S (2010). RHIPE: A Distributed Environment for the Analysis of Large and Complex Datasets. URL <http://www.stat.purdue.edu/~sguha/rhipe/>.
- <span id="page-26-1"></span>Nolan D, Temple Lang D (2013). XML and Web Technologies for Data Sciences with R. Springer.
- <span id="page-26-9"></span>Oehlschlägel J (2012). bit64: A S3 class for vectors of 64bit integers. R package version 0.9-3, URL <http://CRAN.R-project.org/package=bit64>.
- <span id="page-26-14"></span>Ooms J (2013). OpenCPU system for embedded statistical computation and reproducible research. R package version 1.2.2, URL <http://www.opencpu.org>.
- <span id="page-26-3"></span>Ooms J (2014). jsonlite: A smarter JSON encoder/decoder for R. R package version 0.9.4, URL <http://github.com/jeroenooms/jsonlite#readme>.
- <span id="page-27-5"></span>Pinheiro J, Bates D, DebRoy S, Sarkar D, EISPACK authors, R Core (2013). nlme: Linear and Nonlinear Mixed Effects Models. R package version 3.1-113, URL [http:](http://CRAN.R-project.org/package=nlme) [//CRAN.R-project.org/package=nlme](http://CRAN.R-project.org/package=nlme).
- <span id="page-27-7"></span>Scott DW (2009). Multivariate density estimation: theory, practice, and visualization, volume 383. Wiley. com.
- <span id="page-27-1"></span>Shafranovich Y (2005). "Common format and mime type for comma-separated values (csv) files." URL <http://tools.ietf.org/html/rfc4180>.
- <span id="page-27-8"></span>Stokely M (2013). *HistogramTools: Utility Functions for R Histograms*. R package version 0.3, URL <https://r-forge.r-project.org/projects/histogramtools/>.
- <span id="page-27-9"></span>Stokely M, Mehrabian A, Albrecht C, Labelle F, Merchant A (2012). "Projecting Disk Usage Based on Historical Trends in a Cloud Environment." In ScienceCloud 2012 Proceedings of the 3rd International Workshop on Scientific Cloud Computing, pp. 63–70.
- <span id="page-27-3"></span>Sumaray A, Makki SK (2012). "A Comparison of Data Serialization Formats for Optimal Efficiency on a Mobile Platform." In Proceedings of the 6th International Conference on Ubiquitous Information Management and Communication, ICUIMC '12, pp. 48:1–48:6. ACM, New York, NY, USA. ISBN 978-1-4503-1172-4. [doi:10.1145/2184751.2184810](http://dx.doi.org/10.1145/2184751.2184810). URL <http://doi.acm.org/10.1145/2184751.2184810>.
- <span id="page-27-2"></span>Temple Lang D (2011). RJSONIO: Serialize R objects to JSON, JavaScript Object Notation. R package version 0.96-0, URL <http://CRAN.R-project.org/package=RJSONIO>.
- <span id="page-27-4"></span>Temple Lang D (2012). User-Defined Tables in the R Search Path. URL [http://www.](http://www.omegahat.org/RObjectTables/RObjectTables.pdf) [omegahat.org/RObjectTables/RObjectTables.pdf](http://www.omegahat.org/RObjectTables/RObjectTables.pdf).
- <span id="page-27-6"></span>Tierney L (2003). "A New Serialization Mechanism for R." URL [http://www.cs.uiowa.](http://www.cs.uiowa.edu/~luke/R/serialize/serialize.ps) [edu/~luke/R/serialize/serialize.ps](http://www.cs.uiowa.edu/~luke/R/serialize/serialize.ps).
- <span id="page-27-0"></span>Wegiel M, Krintz C (2010). "Cross-language, Type-safe, and Transparent Object Sharing for Co-located Managed Runtimes." SIGPLAN Not., 45(10), 223–240. ISSN 0362-1340. [doi:10.1145/1932682.1869479](http://dx.doi.org/10.1145/1932682.1869479). URL <http://doi.acm.org/10.1145/1932682.1869479>.
- <span id="page-27-10"></span>Wickham H (2012). httr: Tools for working with URLs and HTTP. R package version 0.2, URL <http://CRAN.R-project.org/package=httr>.

#### Affiliation:

Dirk Eddelbuettel Debian Project River Forest, IL, USA E-mail: [edd@debian.org](mailto:edd@debian.org) URL: <http://dirk.eddelbuettel.com>

Murray Stokely Google, Inc.

1600 Amphitheatre Parkway Mountain View, CA, USA E-mail: [mstokely@google.com](mailto:mstokely@google.com) URL: <http://www.stokely.org/>

Jeroen Ooms UCLA Department of Statistics University of California Los Angeles, CA, USA E-mail: [jeroen.ooms@stat.ucla.edu](mailto:jeroen.ooms@stat.ucla.edu) URL: <http://jeroenooms.github.io>